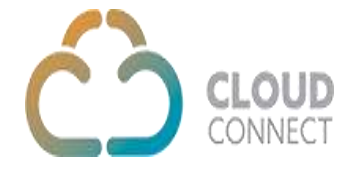

## **Call Center-Click To Call**

## **Call Originate - POST method**

The Call Originate API method will be used to make a call.

Request URL: https://api.cloud-connect.in/cloudsoftphone/api/clicktocall/calloriginate

Request:

```
{
  "Action": "Call",
  "AgentUsername":"ag**", 
  "AgentPassword": "A*******",
  "CustomerPhone": "93******21",
  "CampaignName": "279",
  "Token": "5*****************W",
  "TenantId": "1**2"
}
```
Once all parameters are validated, system will initiate call on customer phone.

```
response -
{
  "code": "401",
  "status": "ERROR",
  "status_message": "Campaign not found."
}
```
# **Call Hang-up - POST Method**

The method can be used to hang up the call.

Request URL :<https://api.cloud-connect.in/cloudsoftphone/api/clicktocall/callhangup>

```
Request:
     {
         "Action": "Hangup",
         "ref_id":"eade57e3-a986-4cbb-be65-bb1441c4add0", 
         "Token": "5rLiGbA3IGxaf4iW",
         "TenantId": "1012"
       }
```
## **Call Recording - POST Method**

The method can be used to start recording.

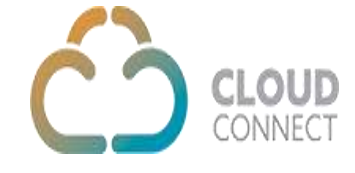

Request:

```
{
   "Action": "Recording",
   "ref_id":"eade57e3-a986-4cbb-be65-bb1441c4add0", 
    "Token": "5rLiGbA3IGxaf4iW",
    "TenantId": "1012"
 }
```
#### Click2Call Call Backs **-POST Method**

POST Response URL : <Your-IP/Domain>/<Callback URL>?ref\_id=4232eb10-99d2-11e5 a621-1d7d1bb8f088&status=Ring

This method needs to be implemented at the client end similar to Web Phone component call.